# **Configure Identity Policy on Secure Firewall Management Center (FMC)**

## **Contents [Introduction](#page-0-0) [Prerequisites](#page-0-1) [Requirements](#page-1-0)** [Components Used](#page-1-1) **[Configure](#page-2-0) [Configurations](#page-2-1) [Verify](#page-8-0)**

## <span id="page-0-0"></span>**Introduction**

This document describes the process of how to configure and deploy an Identity Policy for a Secure FTD traffic through Secure FMC.

## <span id="page-0-1"></span>**Prerequisites**

- 1. Realm already configured in FMC.
- 2. Identity Source already Configured ISE, ISE-PIC.

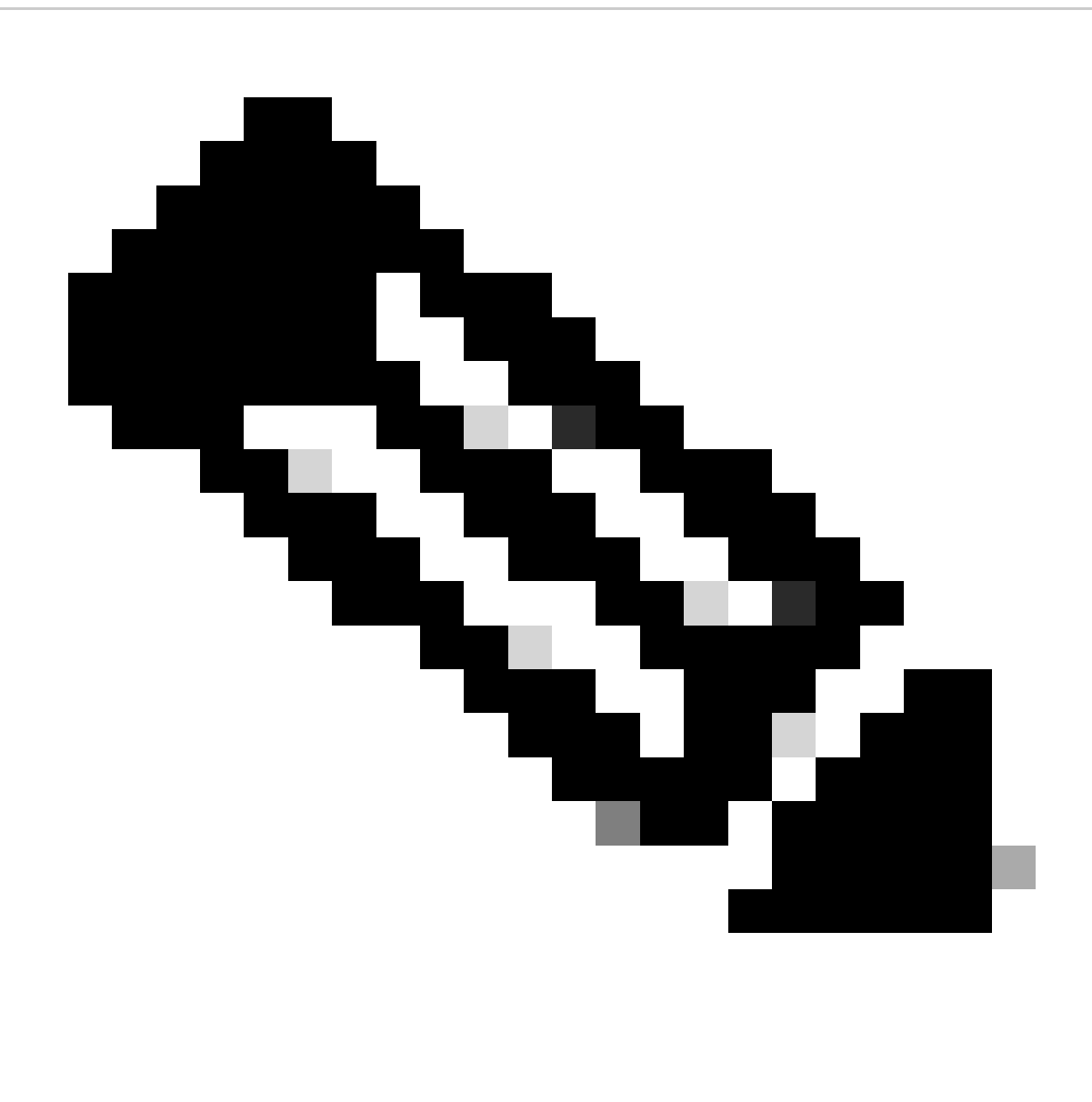

**Note**: ISE and Realm configurations instructions are out of the scope of this document.

### <span id="page-1-0"></span>**Requirements**

Cisco recommends having knowledge of these topics:

- Secure Firewall Management Center (FMC)
- Secure Firewall Thread Defense (FTD)
- Cisco Identity Services Engine (ISE)
- LDAP/AD servers(s)
- Authentication Methods
- 1. Passive Authentication : Use of external identity user source such as ISE
- 2. Active authentication : Use of the managed device as Authenticate source (captive portal or remote vpn acess)
- 3. No Authentication

### <span id="page-1-1"></span>**Components Used**

- Secure Firewall Management Center for VMWare v7.2.5
- Cisco Secure Firewall Threat Defense for VMWare v7.2.4
- Active Directory Server
- Cisco Identity Services Engine (ISE) v3.2 patch 4
- Passive Authentication Method

The information in this document was created from the devices in a specific lab environment. All of the devices used in this document started with a cleared (default) configuration. If your network is live, ensure that you understand the potential impact of any command.

## <span id="page-2-0"></span>**Configure**

### <span id="page-2-1"></span>**Configurations**

#### Firewall Management Center m Oue Analysis Policies Devices Objects Integration Denlow Q C O admin v due SECURE **Access Control** Network Discovery Actions Access Control Application Detectors Alerts Summary Dashboard Correlation **Scanners** Intrus **Groups** Malware & File DNS Modules  $1<sub>hou</sub>$  $\mathbf{v}$  II Netv Inte Identity Instances Add Widgets ssu Prefite  $\triangleright$  Top Client . Total But  $(kB)$ Total Bytes (KB) Apple<br>
□ HTP T<br>
□ SMBv3<br>
□ DCE/RJ<br>
□ CLDAP D D D D D  $\frac{6.41}{5.02}$ Traffic by tes (KB)  $- x$  $\triangleright$  Top Ope  $- \times$  $- \times$ No Data No Data v Total Bytes (KB)

### **Step 1.**In the FMC GUI , Navigate to **Policies > Access Control > Identity**

**Step 2.** Click **New Policy.**

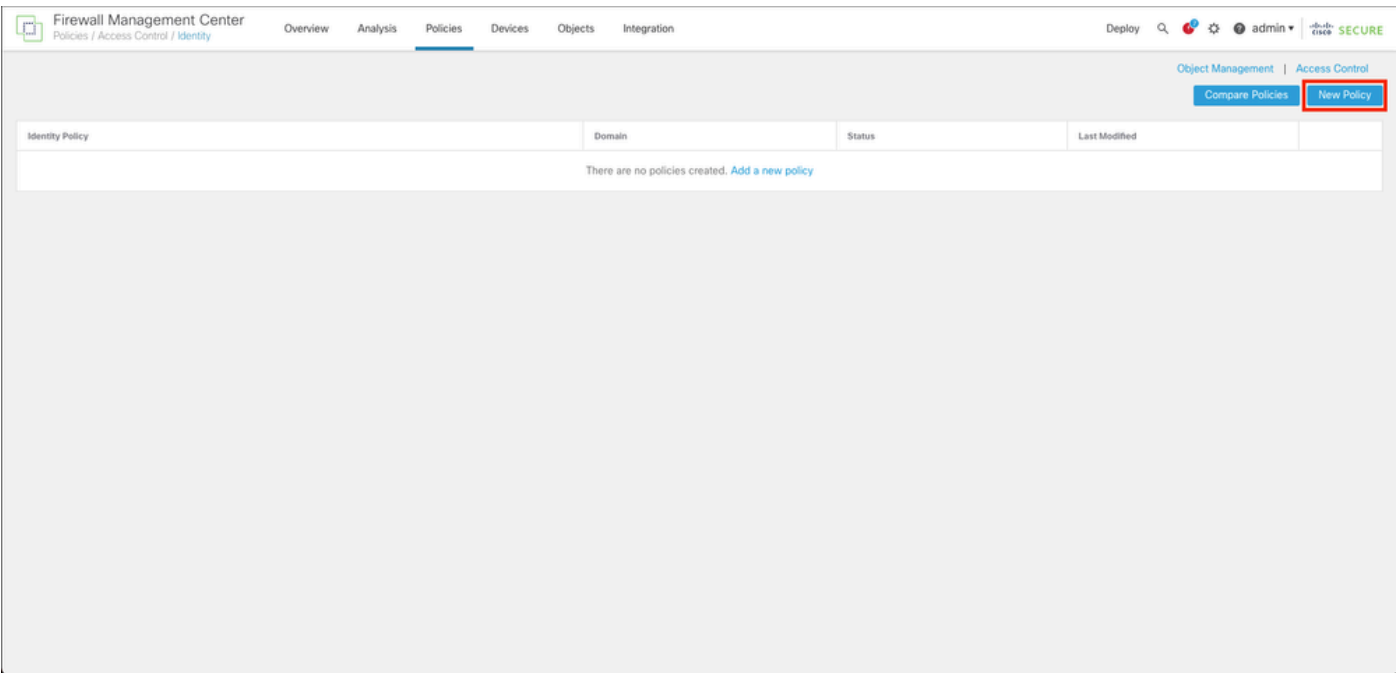

**Step 3.** Assign a **name** and **description** to the new Identity Policy, then click **Save**.

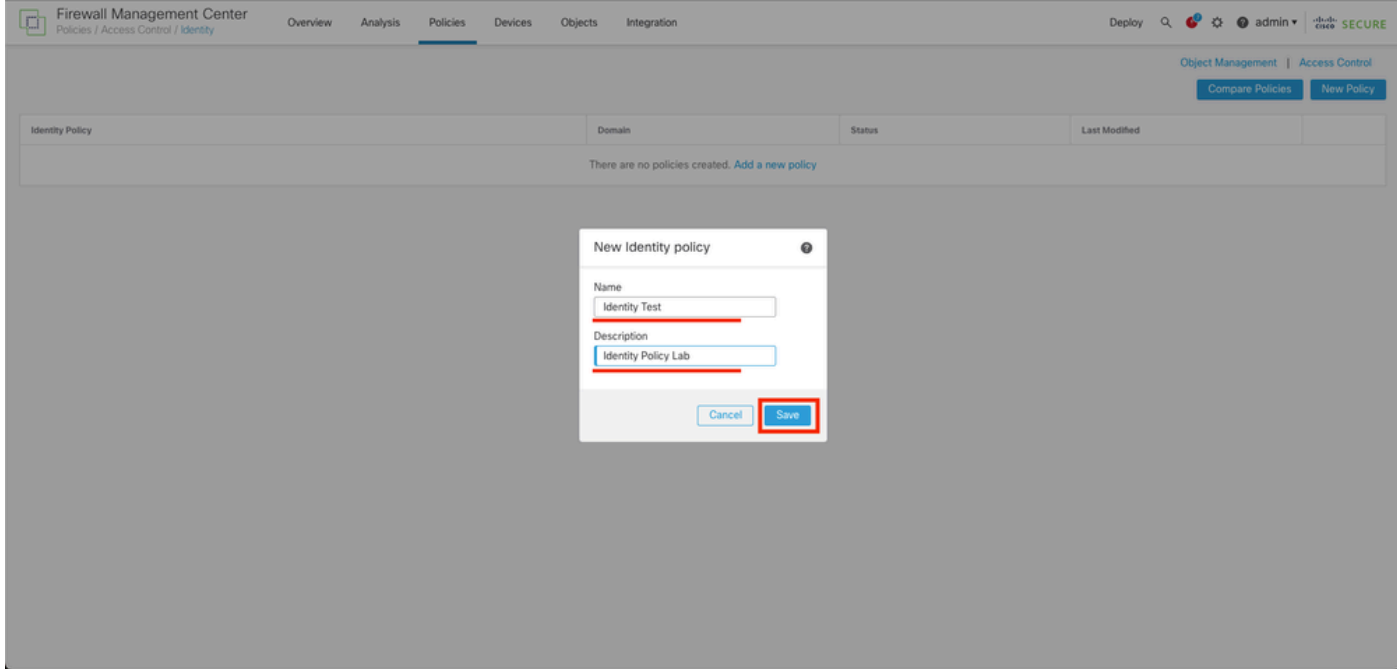

### **Step 4.** Click on **+ Add Rule** Icon.

- 1. Assign a name to the new rule.
- 2. Under the name field, choose the authentication method, select : **Passive Authentication.**
- 3. At the right of the screen select **Realm & Settings.**

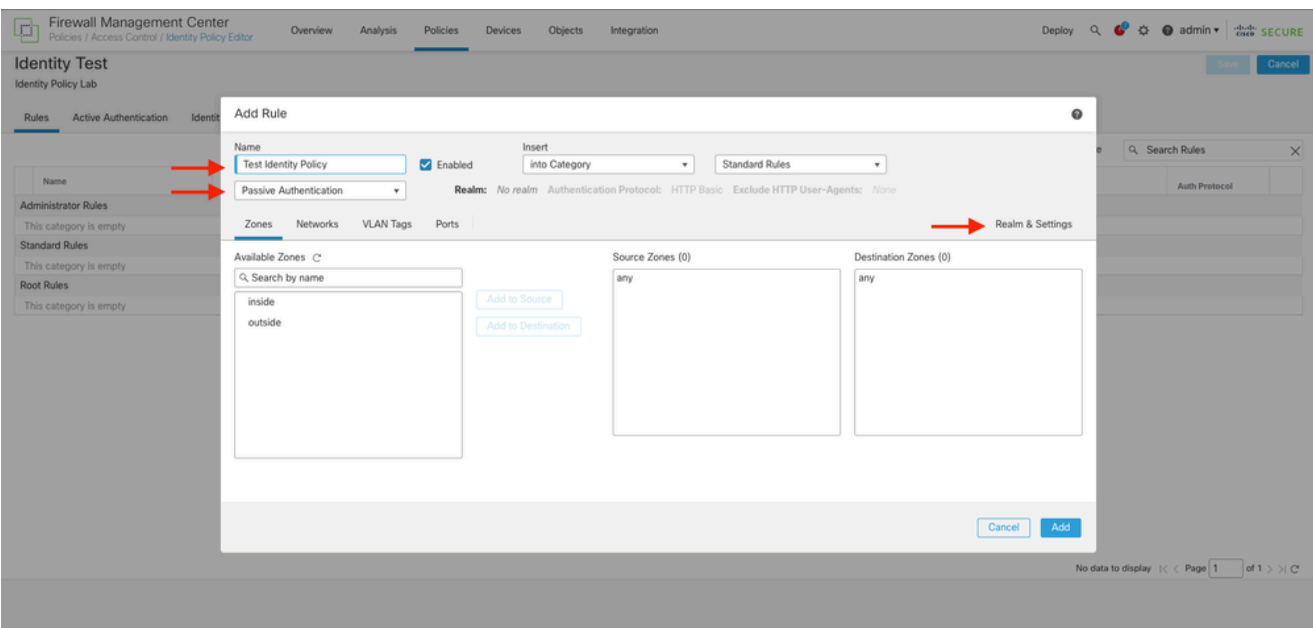

4. Select a **Realm** from the drop down menu.

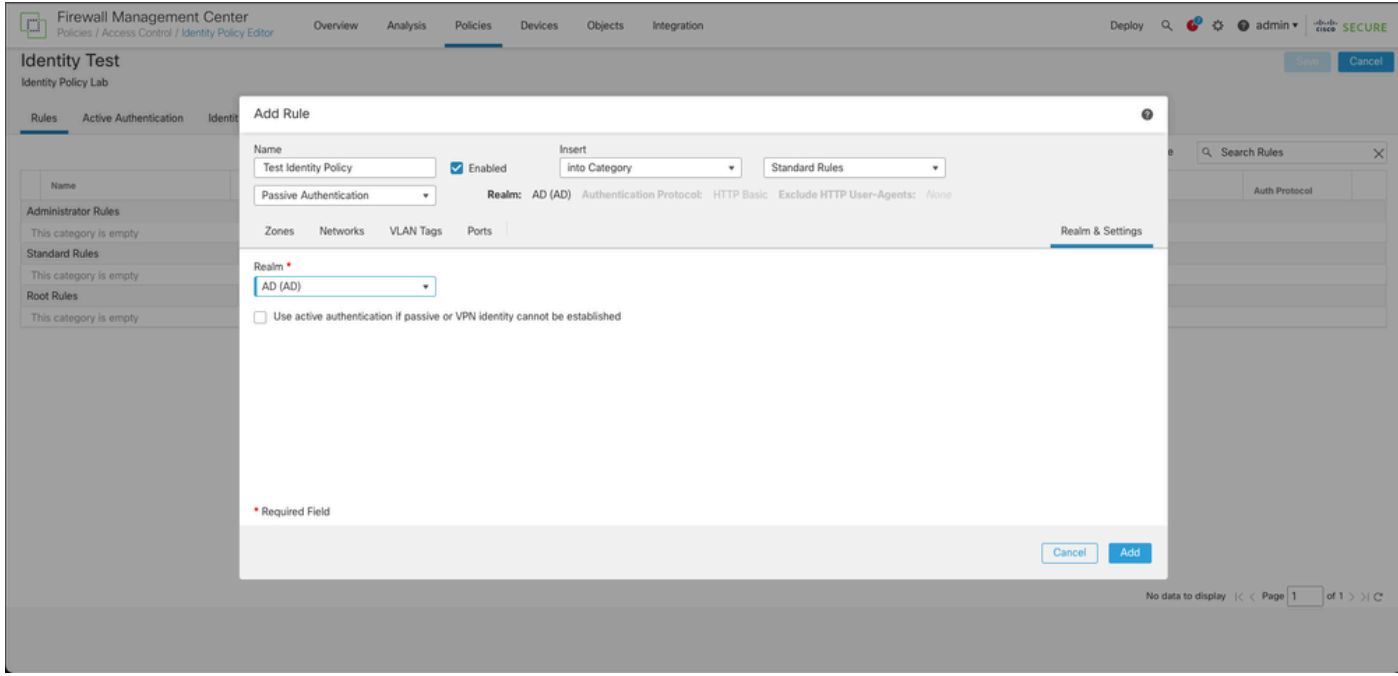

5. Click on **Zones** at the left of the screen.

6. From the **Avaliable Zones** menu assign a **source** and **destination** zone based in the traffic path that is needed to detect users. To add a zone click on the name of the zone and then select depending on the case **Add to Source** or **Add to Destination.**

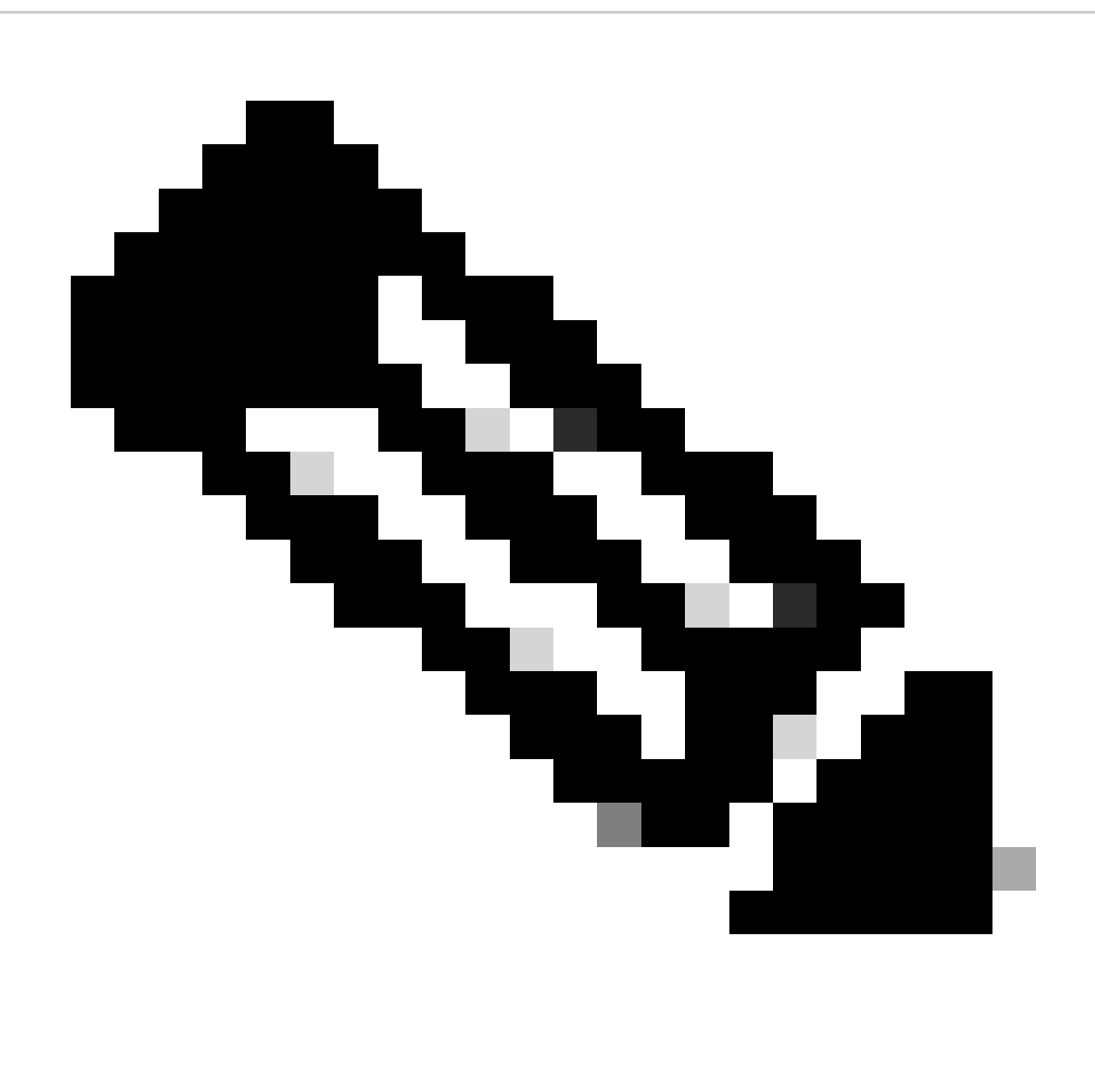

**Note**: In this documentation the user detection is going to be applied only for the traffic comes from the inside zone and it is forwarded to the outside zone.

7. Select **Add** and **Save**.

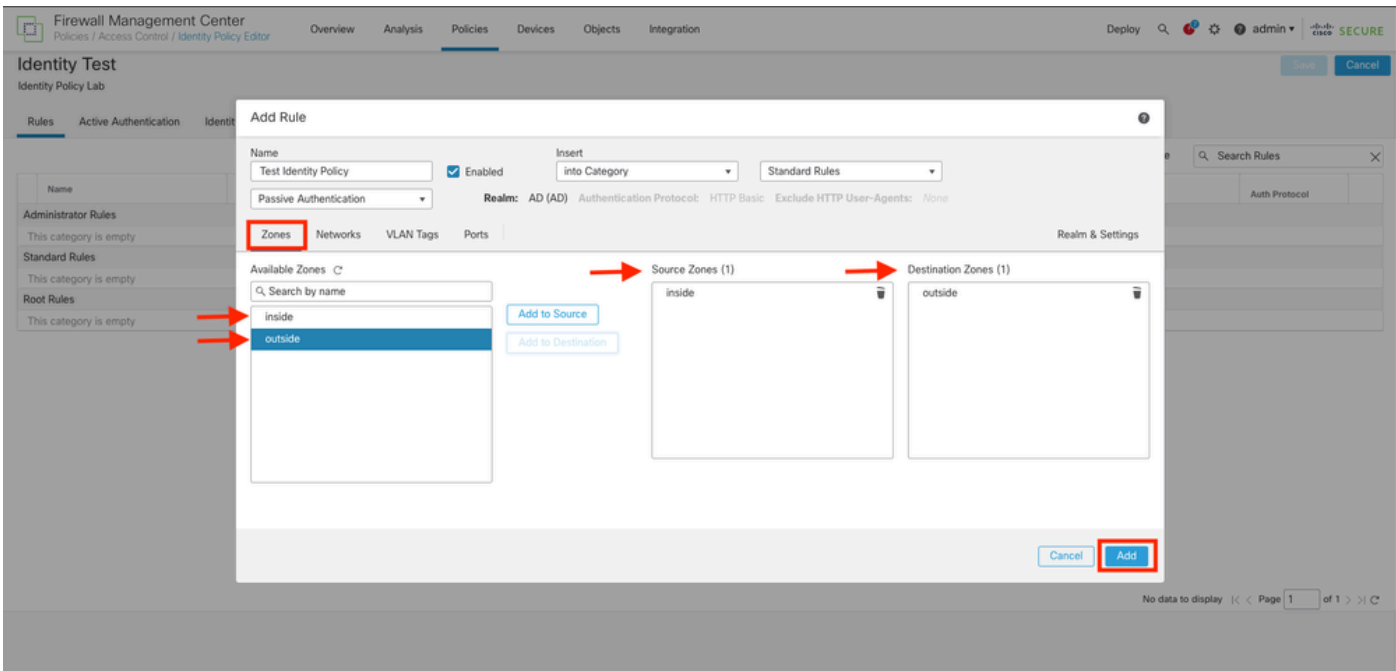

**Step 5.** Validate the new Rule is in the Identity Policy and click on **Save.**

| Firewall Management Center<br>Policies / Access Control / Identity Policy Editor<br>¢ |                 | Overview<br>Analysis | Devices<br>Policies | Objects              | Integration      |              |            |                | Deploy $Q$ , $Q^0$ , $Q^0$ admin $\star$ $\begin{array}{c} \Leftrightarrow & \Leftrightarrow \\ \Leftrightarrow & \Leftrightarrow \\ \end{array}$ SECURE |                |          |
|---------------------------------------------------------------------------------------|-----------------|----------------------|---------------------|----------------------|------------------|--------------|------------|----------------|----------------------------------------------------------------------------------------------------|----------------|----------|
| <b>Identity Test</b>                                                                  |                 |                      |                     |                      |                  |              |            |                | You have unsaved changes                                                                                                    | Save           | Cancel   |
| Identity Policy Lab                                                                   |                 |                      |                     |                      |                  |              |            |                |                                                                                                    |                |          |
|                                                                                       |                 |                      |                     |                      |                  |              |            |                |                                                                                                    |                |          |
| Active Authentication<br><b>Rules</b>                                                 | Identity Source |                      |                     |                      |                  |              |            |                |                                                                                                    |                |          |
|                                                                                       |                 |                      |                     |                      |                  |              |            | + Add Category | + Add Rule                                                                                                    | Q Search Rules | $\times$ |
| Name                                                                                  | Source Zones    | Dest Zones           | Source Networks     | <b>Dest Networks</b> | <b>VLAN Tags</b> | Source Ports | Dest Ports | Realm          | Action                                                                                                    | Auth Protocol  |          |
| Administrator Rules                                                                   |                 |                      |                     |                      |                  |              |            |                |                                                                                                    |                |          |
| This category is empty                                                                |                 |                      |                     |                      |                  |              |            |                |                                                                                                    |                |          |
| <b>Standard Rules</b>                                                                 |                 |                      |                     |                      |                  |              |            |                |                                                                                                    |                |          |
| 1 Test Identity Policy                                                                | inside (Routed) | outside (Routed)     | any:                | any                  | any              | any.         | any:       | AD (AD)        | Passive Authentication                                                                                                    | none           | ノミ       |
| Root Rules                                                                            |                 |                      |                     |                      |                  |              |            |                |                                                                                                    |                |          |
| This category is empty                                                                |                 |                      |                     |                      |                  |              |            |                |                                                                                                    |                |          |
|                                                                                       |                 |                      |                     |                      |                  |              |            |                |                                                                                                    |                |          |
|                                                                                       |                 |                      |                     |                      |                  |              |            |                |                                                                                                    |                |          |
|                                                                                       |                 |                      |                     |                      |                  |              |            |                |                                                                                                    |                |          |
|                                                                                       |                 |                      |                     |                      |                  |              |            |                |                                                                                                    |                |          |
|                                                                                       |                 |                      |                     |                      |                  |              |            |                |                                                                                                    |                |          |
|                                                                                       |                 |                      |                     |                      |                  |              |            |                |                                                                                                    |                |          |
|                                                                                       |                 |                      |                     |                      |                  |              |            |                |                                                                                                    |                |          |
|                                                                                       |                 |                      |                     |                      |                  |              |            |                |                                                                                                    |                |          |
|                                                                                       |                 |                      |                     |                      |                  |              |            |                |                                                                                                    |                |          |
|                                                                                       |                 |                      |                     |                      |                  |              |            |                |                                                                                                    |                |          |
|                                                                                       |                 |                      |                     |                      |                  |              |            |                |                                                                                                    |                |          |
|                                                                                       |                 |                      |                     |                      |                  |              |            |                | Displaying 1 - 1 of 1 rules $\vert \zeta \vert \zeta \vert$ Page 1                                                                                       | of $1 >  C $   |          |
|                                                                                       |                 |                      |                     |                      |                  |              |            |                |                                                                                                    |                |          |
|                                                                                       |                 |                      |                     |                      |                  |              |            |                |                                                                                                    |                |          |
|                                                                                       |                 |                      |                     |                      |                  |              |            |                |                                                                                                    |                |          |
|                                                                                       |                 |                      |                     |                      |                  |              |            |                |                                                                                                    |                |          |

### **Step 6.** Navigate to **Policies > Access Control**

**Step 7.** Identify the **Access Control Policy** that it is going to be deployed in the Firewall handling the users traffic and **click** over the **pencil icon** in order to edit the policy.

| ¢ | Firewall Management Center<br>Policies / Access Control / Access Control | Overview | Analysis | Policies | Devices | Objects | Integration                                               |                                            | Deploy $Q$ , $Q^0$ , $Q^1$ $Q$ admin $\star$ $\begin{array}{ c c c c }\hline \text{d}^{\text{total}} & \text{SECURE} \\\hline \end{array}$ |                                                           |
|---|--------------------------------------------------------------------------|----------|----------|----------|---------|---------|-----------------------------------------------------------|--------------------------------------------|----------------------------------------------------------------------------------------------------|-----------------------------------------------------------|
|   |                                                                          |          |          |          |         |         |                                                           |                                            | Object Management   Intrusion   Network Analysis Policy   DNS   Import/Export                                                              | New Policy                                                |
|   |                                                                          |          |          |          |         |         |                                                           |                                            |                                                                                                    |                                                           |
|   | Access Control Policy                                                    |          | Domain   |          |         |         | Status                                                    | Last Modified                              | <b>Lock Status</b>                                                                                                    |                                                           |
|   | <b>Test Policy</b>                                                       |          | Global   |          |         |         | Targeting 1 devices<br>Up-to-date on all targeted devices | 2024-01-31 20:50:00<br>Modified by "admin" |                                                                                                    | $\mathbf{q} \cdot \mathbf{q} \mathbf{Z} \mathbf{\hat{v}}$ |
|   |                                                                          |          |          |          |         |         |                                                           |                                            |                                                                                                    |                                                           |
|   |                                                                          |          |          |          |         |         |                                                           |                                            |                                                                                                    |                                                           |
|   |                                                                          |          |          |          |         |         |                                                           |                                            |                                                                                                    |                                                           |
|   |                                                                          |          |          |          |         |         |                                                           |                                            |                                                                                                    |                                                           |
|   |                                                                          |          |          |          |         |         |                                                           |                                            |                                                                                                    |                                                           |
|   |                                                                          |          |          |          |         |         |                                                           |                                            |                                                                                                    |                                                           |
|   |                                                                          |          |          |          |         |         |                                                           |                                            |                                                                                                    |                                                           |
|   |                                                                          |          |          |          |         |         |                                                           |                                            |                                                                                                    |                                                           |
|   |                                                                          |          |          |          |         |         |                                                           |                                            |                                                                                                    |                                                           |
|   |                                                                          |          |          |          |         |         |                                                           |                                            |                                                                                                    |                                                           |
|   |                                                                          |          |          |          |         |         |                                                           |                                            |                                                                                                    |                                                           |
|   |                                                                          |          |          |          |         |         |                                                           |                                            |                                                                                                    |                                                           |
|   |                                                                          |          |          |          |         |         |                                                           |                                            |                                                                                                    |                                                           |
|   |                                                                          |          |          |          |         |         |                                                           |                                            |                                                                                                    |                                                           |
|   |                                                                          |          |          |          |         |         |                                                           |                                            |                                                                                                    |                                                           |

**Step 6.** Click on **None** in the **Identity Policy** field.

Default Action

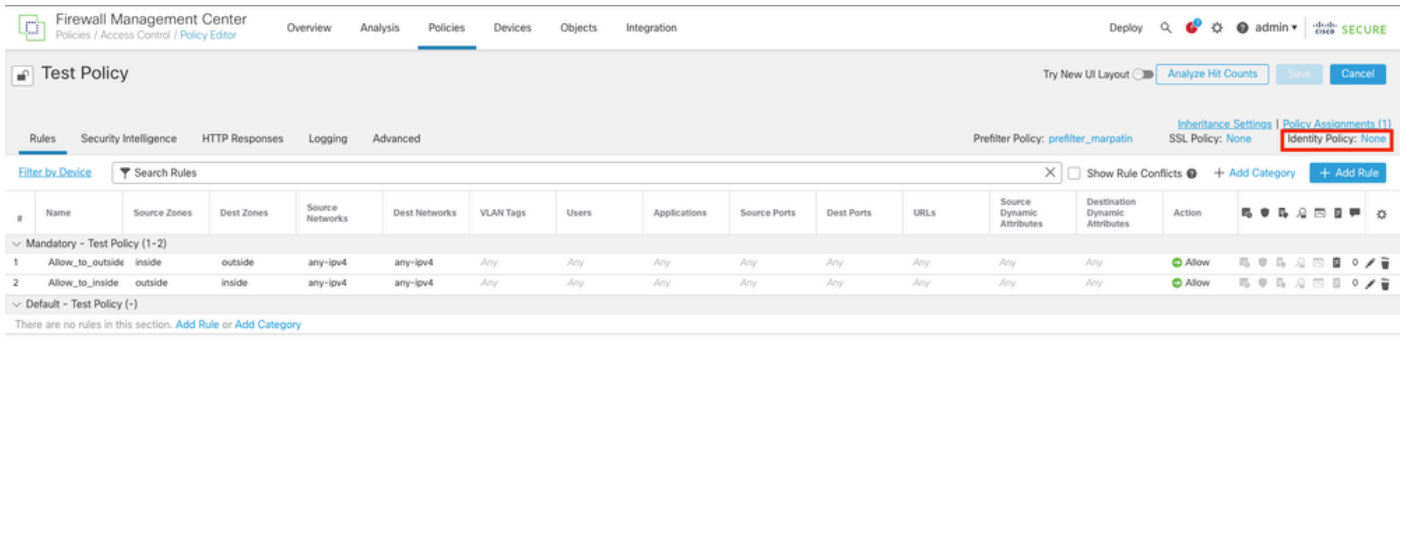

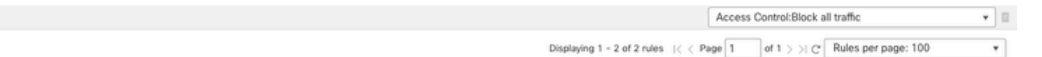

**Step 7.** From the Drop down menu, select the Policy created previously in **step 3**, then, click **OK** to finish the configuration.

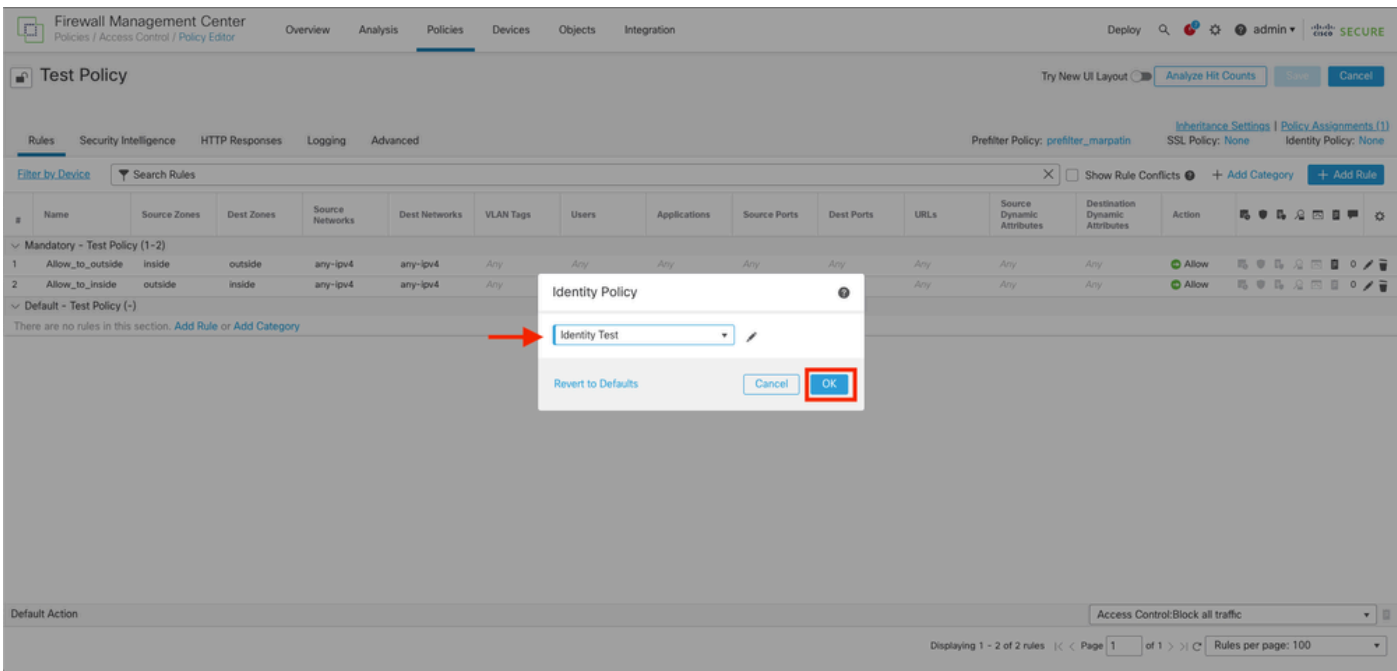

**Step 8. Save** and **deploy** the configuration to the FTD.

## <span id="page-8-0"></span>**Verify**

### 1. In the FMC GUI navigate to **Analysis > Users: Active Sessions**

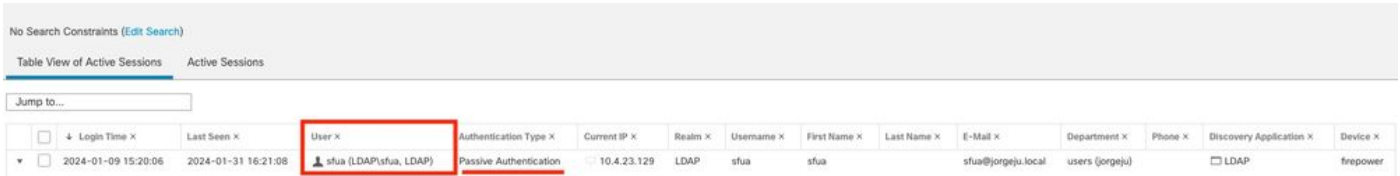

### 3. Validation from **Analysis > Connection> Events: Table view of Connections events**

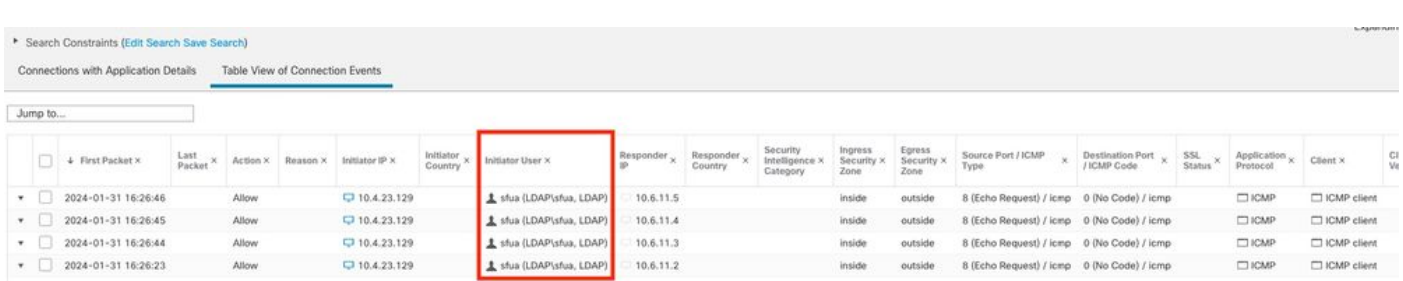

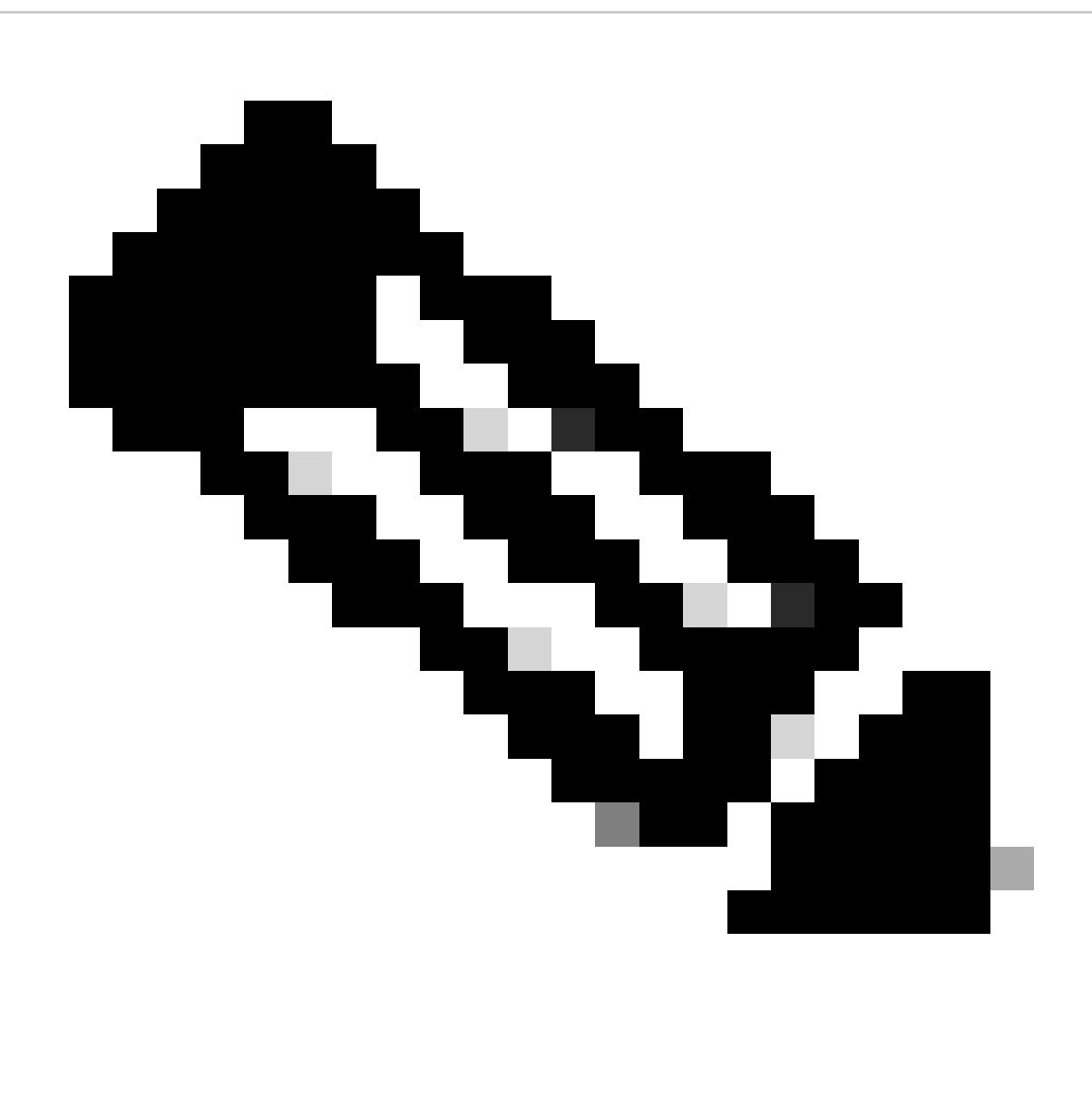

**Note**: Users matching the traffic criteria for the Identity Policy and Access Control Policy are shown their username in the User field.